# The

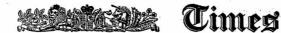

## LITERARY SUPPLEMENT.

No. 1,243. (Twenty-Fourth Year.)

LONDON, THURSDAY, NOVEMBER 12, 1925.

Registered as a Newspaper.
POSTAGE (Inland and Abroad) 1d.
PRICE 3d.

### CONTENTS.

| Leading Article:                                 |            | 1     | AGE |
|--------------------------------------------------|------------|-------|-----|
| A Japanese Critic on 1                           | lotticelli | ••    | 745 |
| The Romance of Soldiering                        | and Sport  |       | 746 |
| resident Masaryk .                               |            |       | 746 |
| The Roots and Causes of t                        |            | 914-  |     |
| 1918)                                            |            |       | 747 |
| The Dress of the Soldier                         |            |       | 747 |
| Science, Religion and Re-                        | dity       |       | 748 |
| The Overbury Mystery .<br>Mr. Poultney Bigelow's |            |       | 748 |
| Mr. Poultney Higelow's                           | demoits.   |       | 749 |
| "Hard Lying"                                     |            |       | 749 |
| Argonauts of the South .                         |            |       | 749 |
| Ime. de La Fayette .                             |            |       | 750 |
| A Scholar's Memories .                           |            |       | 750 |
| The Life of Salmon .                             |            |       | 750 |
| Essays in Medieval Hist                          |            | ***   | 751 |
| The Lyric Theatre, Ham                           |            |       | 751 |
| Little Diary                                     |            |       | 751 |
| The Child Charlotte .                            |            |       | 752 |
| Study of Petrarch .                              | • • • •    |       | 752 |
| yme Letters, 1660-1760                           |            |       | 753 |
| The Idylls of Theoritus                          |            |       | 753 |
| The Little World                                 |            |       | 753 |
| Jouson and Drummond .                            |            |       | 754 |
| The Roman Aqueducts .                            |            |       | 755 |
| ricket Personalities .                           |            |       | 755 |
| Ships and Discoveries .                          |            |       | 755 |
| New Novels:                                      |            |       |     |
| Winter                                           |            |       | 754 |
|                                                  |            |       | 754 |
|                                                  |            |       | 754 |
| The Love Rack .                                  |            |       | 754 |
| Coombe St. Mary's .                              |            | • • • | 754 |
| Correspondence:                                  |            | • •   | 104 |
| A Canon for English V                            | erse       |       | 756 |
| The First Folio of Shake                         |            |       | 756 |
|                                                  | -duan.     |       | 756 |
| Indian Mutiny .                                  |            |       | 756 |
| The "Spurred A" .                                |            |       | 756 |
| Chaucer in French .                              |            |       | 756 |
| R. D. Blackucre                                  |            | ••    |     |
|                                                  |            | • •   | 756 |
|                                                  |            |       | 756 |
| New Foreign Books                                |            |       | 756 |
| Annotated List of Ne                             |            |       |     |
| Reprints                                         |            | 758,  | 759 |
| Notes on Sales                                   |            |       | 760 |
| "The Times" Chess Co                             | Jump       |       | 760 |

The Literary Supplement during last month was 28,233 Copies Wækly.

# LITERARY SUPPLEMENT

LILERARY SUPPLEMENT
Published every Thursday, may be ordered
through any newagent, jetice 2d.
POSTAL SUBSCHEPTON RATES.
Indiana Youn. Gunotike 2 nooths. Stage coop.
Indiana Youn. Gunotike 2 nooths. Stage coop.
Indiana Young 1 nooths. Stage coop.
Indiana Young 1 nooths. Stage coop.
Indiana Young 1 nooths. Stage Coop.
Indiana Young 1 nooths. Stage Coop.
Indiana Young 1 nooths. Young 1 nooths. Youn

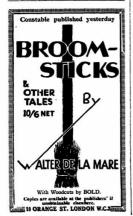

A JAPANESE CRITIC ON BOTTICELLI.

Ociental set has beeness so videa a past of low classes and the set of the set of the s

happy expedient, so peculiar to Botticelli, of expressing flight by long stretched legs, placed clocky together. How we were that in all lis book there is no mettion of Blake, in violan the same "happy expedient" if frequent we should have liked to have his impressions of Blake's art, as compared with Botticelli's

In discussing that last mystical stage of Botticelli's career, Mr. Yashin gives a preponderant importance to the artist's prolonged study of Dance. The proposed proposed in the study of Dance and the study of the study of Dance and the study of Dance and the study of Dance and the study of Dance and the study of Dance and the study of Dance and Dance and

We have cited a few of the analogies with Criental art, which give this book a special criental art, which give this book as the control of the control of t